## PHP: PHP

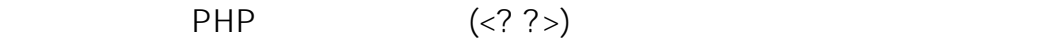

commin and php.ini php.ini original system in the php.ini original system in the system of  $\mathbb{R}^n$ 

## 1 [  $\Box$  [ PHP Configuration ] [ Manage ]

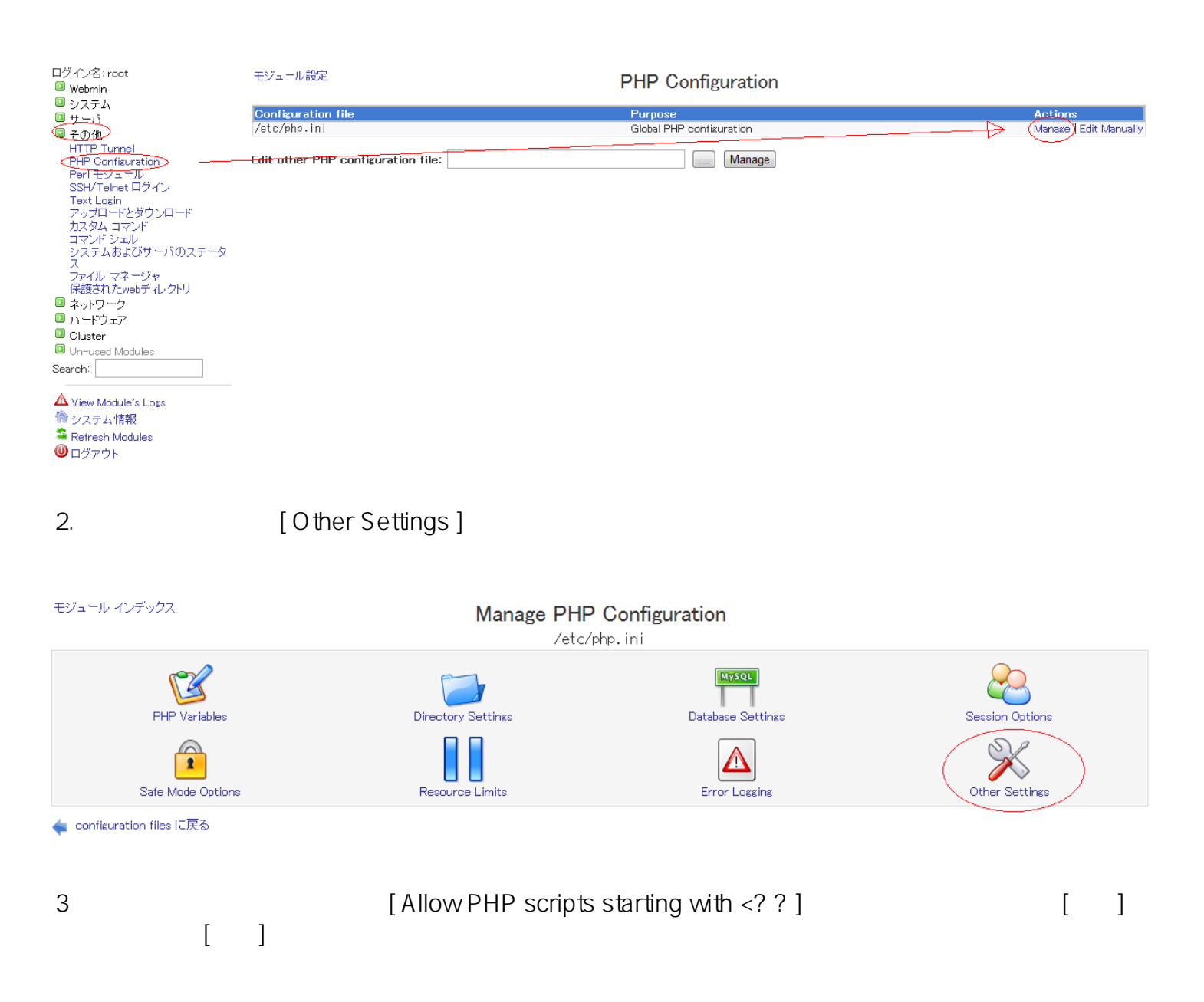

## PHP: PHP

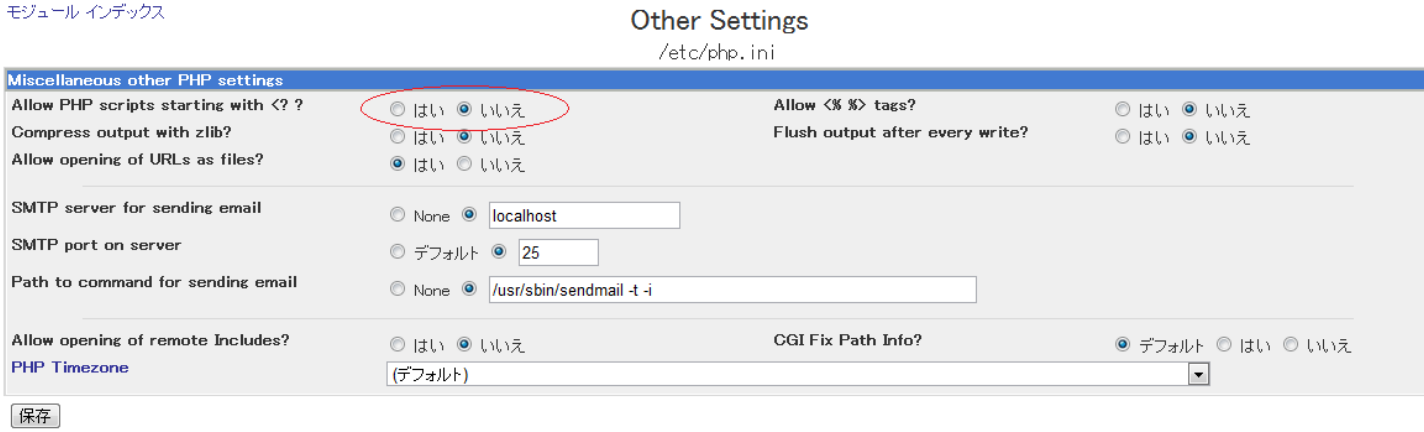

ID: #1064 : Prox System design  $: 2015 - 04 - 1603.39$